## Lab07 - War and Peace

Due: Fri May 16, 2014

This lab focuses on:

❏ Chapter 18 Collections

**First step** - Copy all the files from my k: drive, notably including war and peace.txt. The Gutenberg Project is cool. They put free ebooks online: [www.gutenberg.org.](http://www.google.com/url?q=http%3A%2F%2Fwww.gutenberg.org%2F&sa=D&sntz=1&usg=AFQjCNFDqpf6tPxmqBeTFBhVOMwFjCXD7w) Click, click, click… I found War and Peace by Tolstoy. It's just a text file, so we can play with it.

**Part 1 - Total words** Question: How many words are in War and Peace?

Here's the EZ pseudo-code:

```
foreach( token in file) {
   increment word count
}
```
Remember to start small! Don't start debugging with War and Peace. Create a small text file to use first. Get your program working. And then try War and Peace.

We have used the Scanner class before. In Lab 07, we want to scan for words separated by whitespace AND punctuation. And what about apostrophes? I discuss this in my README file, so please check that out.

I only count words with 3 characters or more. I wasn't interested in "a" or "an" or...

**Part 2 - Unique words** Question: How many **different** words are in War and Peace?

## Here's the pseudo-code:

```
create new Collection
foreach( token in file) {
   if( collection does NOT contain token) {
      add token to Collection
      increment word count
   }
}
```
Remember:

- Copy-paste your basic token loop from part 1... it should work here as well
- Make sure that your String comparison is **caseinsensitive**
- After processing all tokens, the size of your collection is your unique word count

Please do this 4 times... for 4 different Collection classes: ArrayList, LinkedList, HashSet, and TreeSet. Time and report the execution of each.

**Part 3 - Rank words** Question: What are the **top 100** most used words in War and Peace?

This one's a little tougher. You need to use a Map.

```
create new Map
foreach( token in file) {
   current tally = Map get for token
   if( tally == null) {
      create a new tally
      put it in Map
   }
   else {
      increment the tally
   }
}
convert your Map to List
sort List by tally
report top 100
```
There's a lot of detail here. Consult my README.

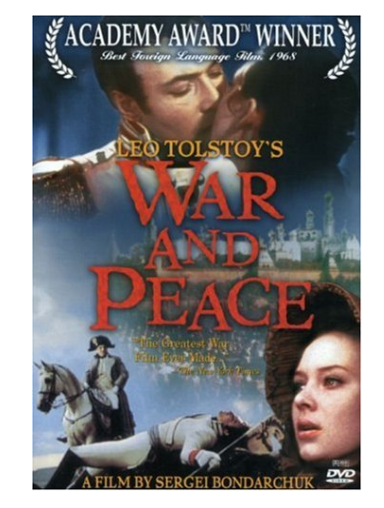

Good luck!

## **QOTD**

We can know only that we know nothing. And that is the highest degree of human wisdom. L Tolstoy, War and Peace [\(www.goodreads.com/work/quotes/4912783\)](https://www.google.com/url?q=https%3A%2F%2Fwww.goodreads.com%2Fwork%2Fquotes%2F4912783&sa=D&sntz=1&usg=AFQjCNFh2T_CMz0QNM0PHRWgoBQ_T48R6w)